# 祁禄山镇人民政府 2022 年度部门决算

目录

-部分 祁禄山镇人民政府部门概况 第-

一、部门主要职责

二、部门基本情况

第二部分 2022年度部门决算表

一、收入支出决算总表

二、收入决算表

三、支出决算表

四、财政拨款收入支出决算总表

五、一般公共预算财政拨款支出决算表

六、一般公共预算财政拨款基本支出决算表

七、政府性基金预算财政拨款收入支出决算表

八、国有资本经营预算财政拨款支出决算表

九、财政拨款"三公"经费支出决算表

十、国有资产占用情况表

第三部分 2022 年度部门决算情况说明

一、收入决算情况说明

二、支出决算情况说明

三、财政拨款支出决算情况说明

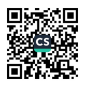

四、一般公共预算财政拨款基本支出决算情况说明

五、财政拨款"三公"经费支出决算情况说明

六、机关运行经费支出情况说明

七、政府采购支出情况说明

八、国有资产占用情况说明

九、预算绩效情况说明

第四部分 名词解释

## 第五部分 附件

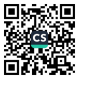

# 第一部分 祁禄山镇人民政府部门概况

#### 一、部门主要职能

(一) 宣传贯彻党的路线、方针、政策, 执行党中央、上级党组 织的决定, 领导本镇工作, 对本镇重大工作、重点问题进行决策, 认真抓好党的思想、组织和作风建设、支持和保证行政组织、经济 组织、群众组织充分行使职权,充分发挥基层党支部战斗堡垒作用 和共产党的先锋模范作用。

(二) 监督本镇国家公务员和机关工作人员依法行政, 秉公办 事, 领导和组织实施本镇的"两个文明"建设。

(三) 执行本级人民代表大会的决议和上级国家行政机关的决 定与命令,发布决定。

(四) 管理行政区域内的经济、教育、科学、文化、卫生、体 育事业和财政、民政优抚、社会治安综合治理、计划生育、乡村建 设等行政事务工作。

(五) 建立健全农业科技体系, 为农民和经济组织服务, 调整 产业结构,发展特色产业。

(六) 加快全镇公益事业的发展, 组织救灾抢险重大工作。

(七)承办县委、县政府交办的其他工作。

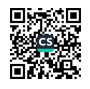

## 二、部门基本情况

纳入本套部门决算汇编范围的单位共3个,包括:于都县祁 禄山镇人民政府、于都县祁禄山镇综合便民服务中心、于都县祁禄 山镇综合行政执法大队。

本部门 2022 年年末实有人数 49 人, 其中在职人员 40 人, 离休人员 0人, 退休人员 9人。

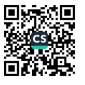

# 第二部分 2022年度部门决算表

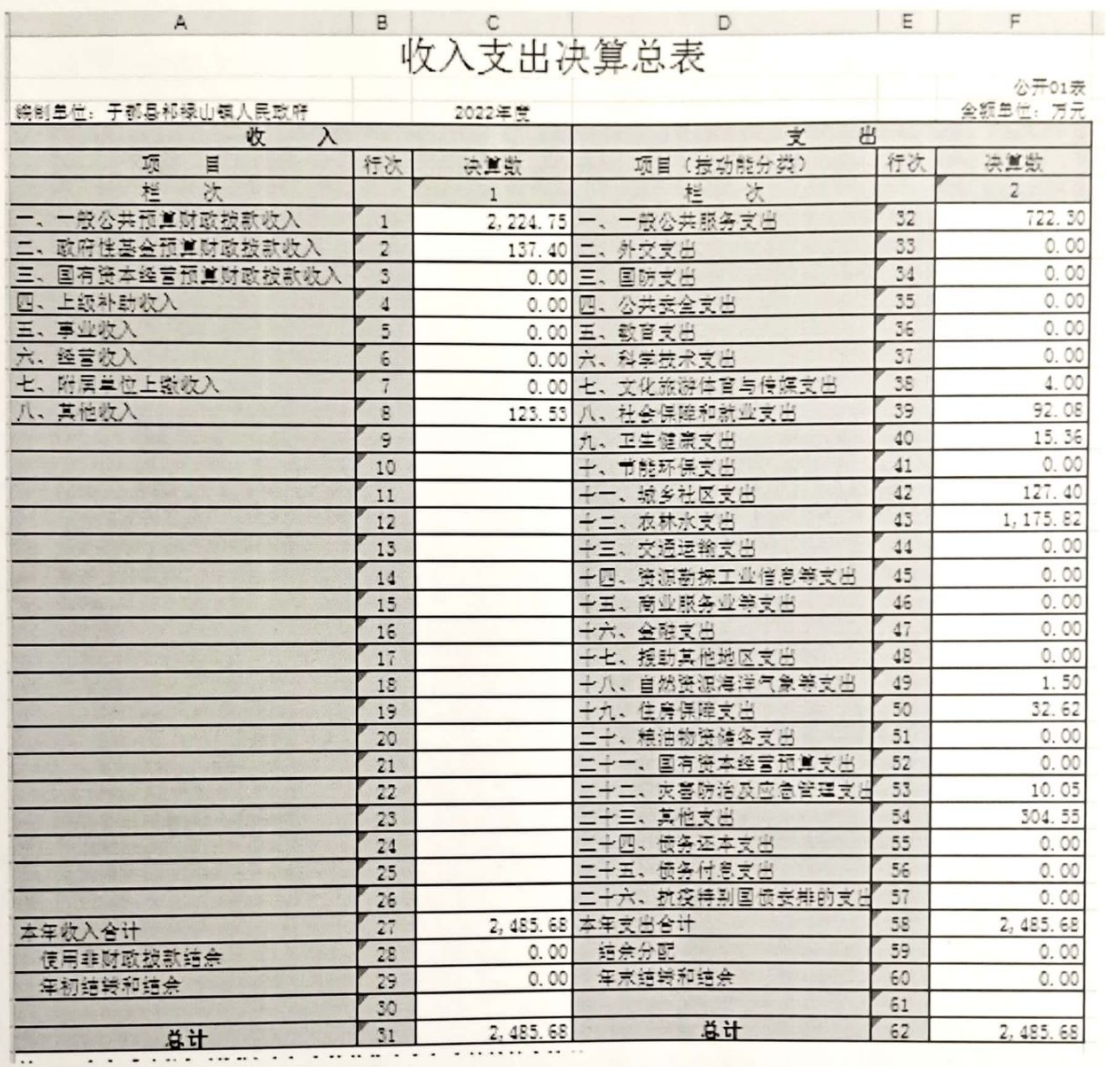

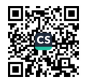

#### 收入决算表

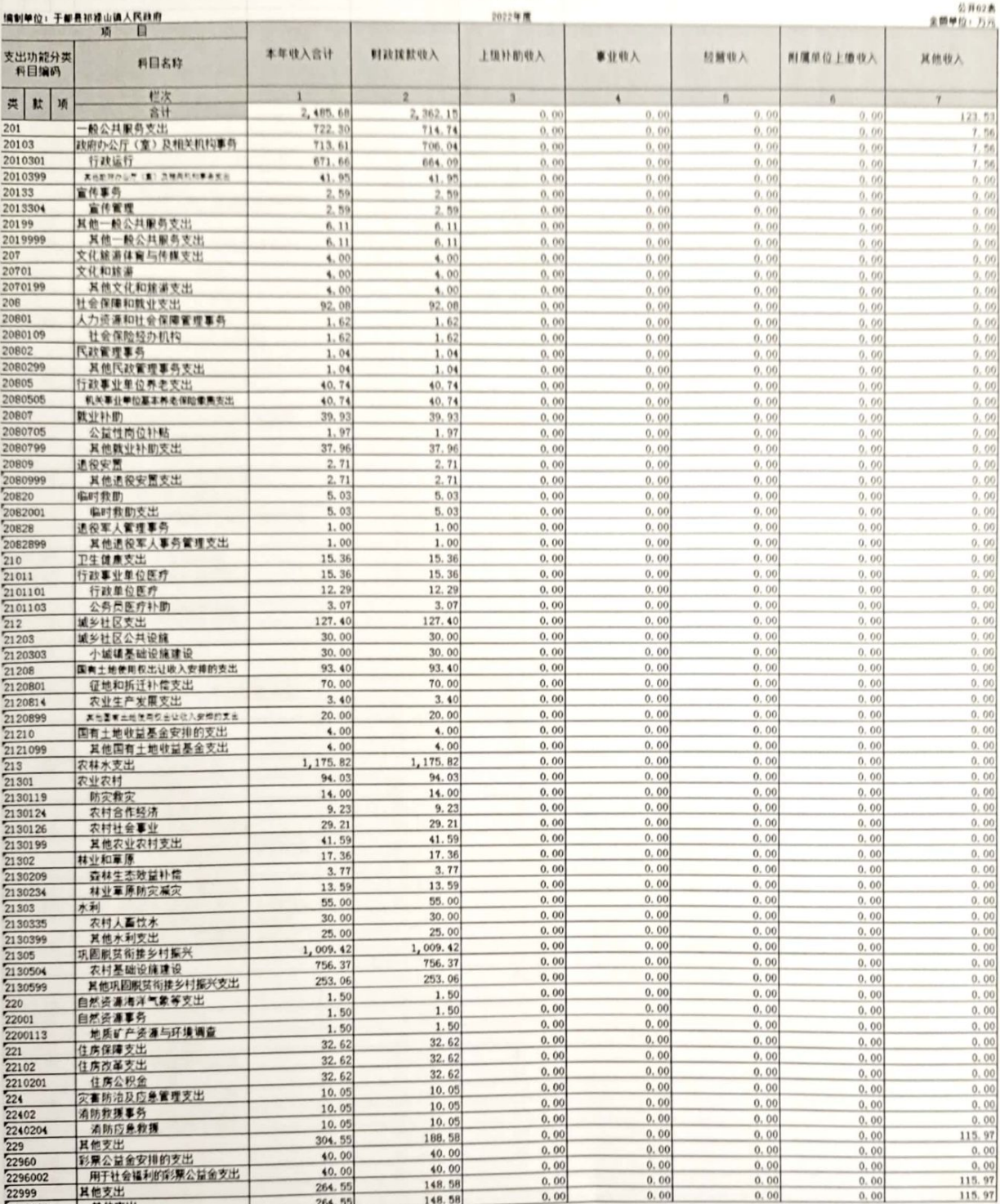

2299999 其他支出<br>注:本表反映部门(单位)本年度取得的各项收入情况。

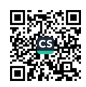

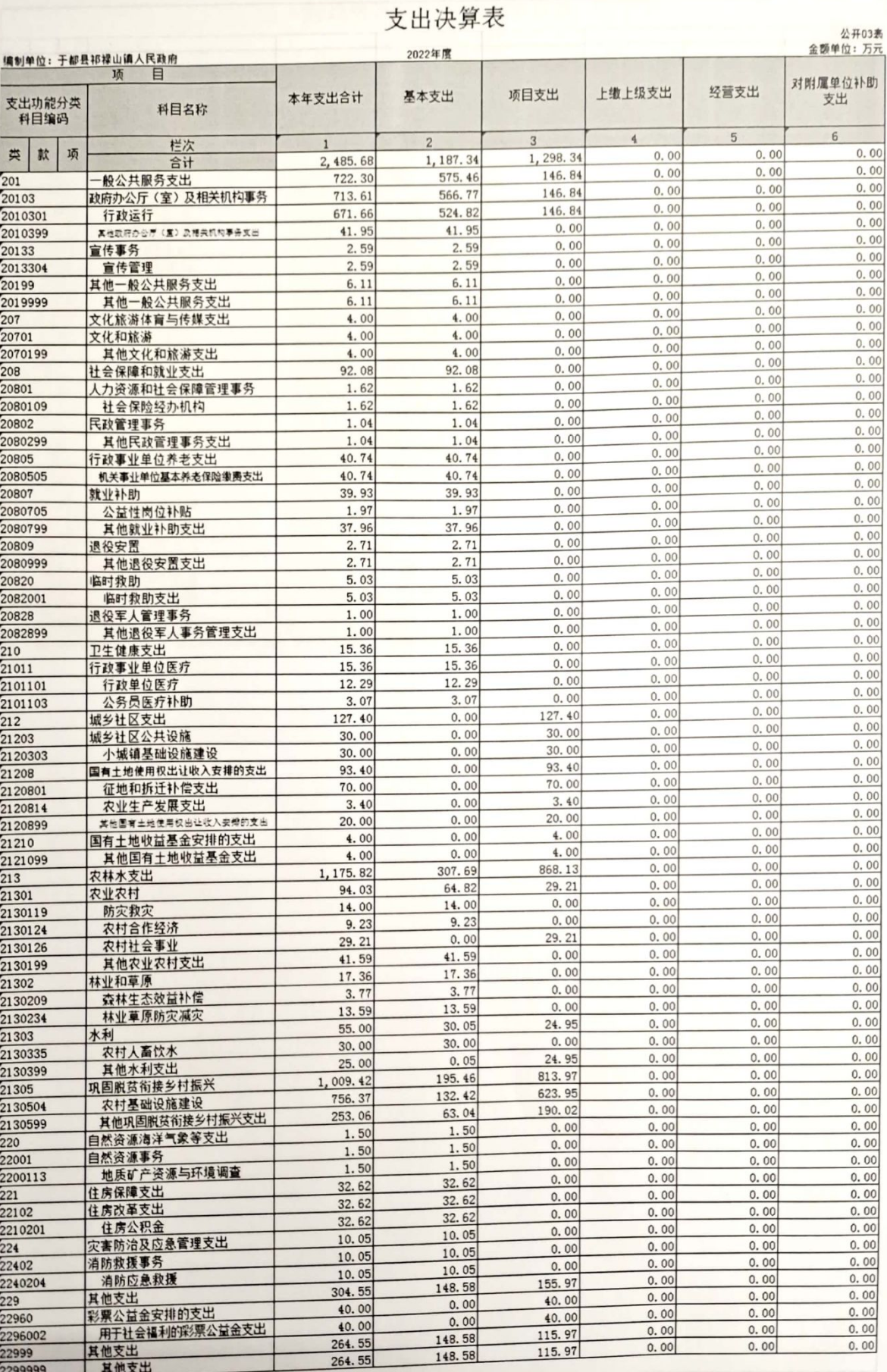

<u>- 2299999 其他支出</u><br>- 2299999 其他支出<br>注:本表反映部门(単位)本年度各项支出情况。

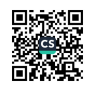

## 财政拨款收入支出决算总表

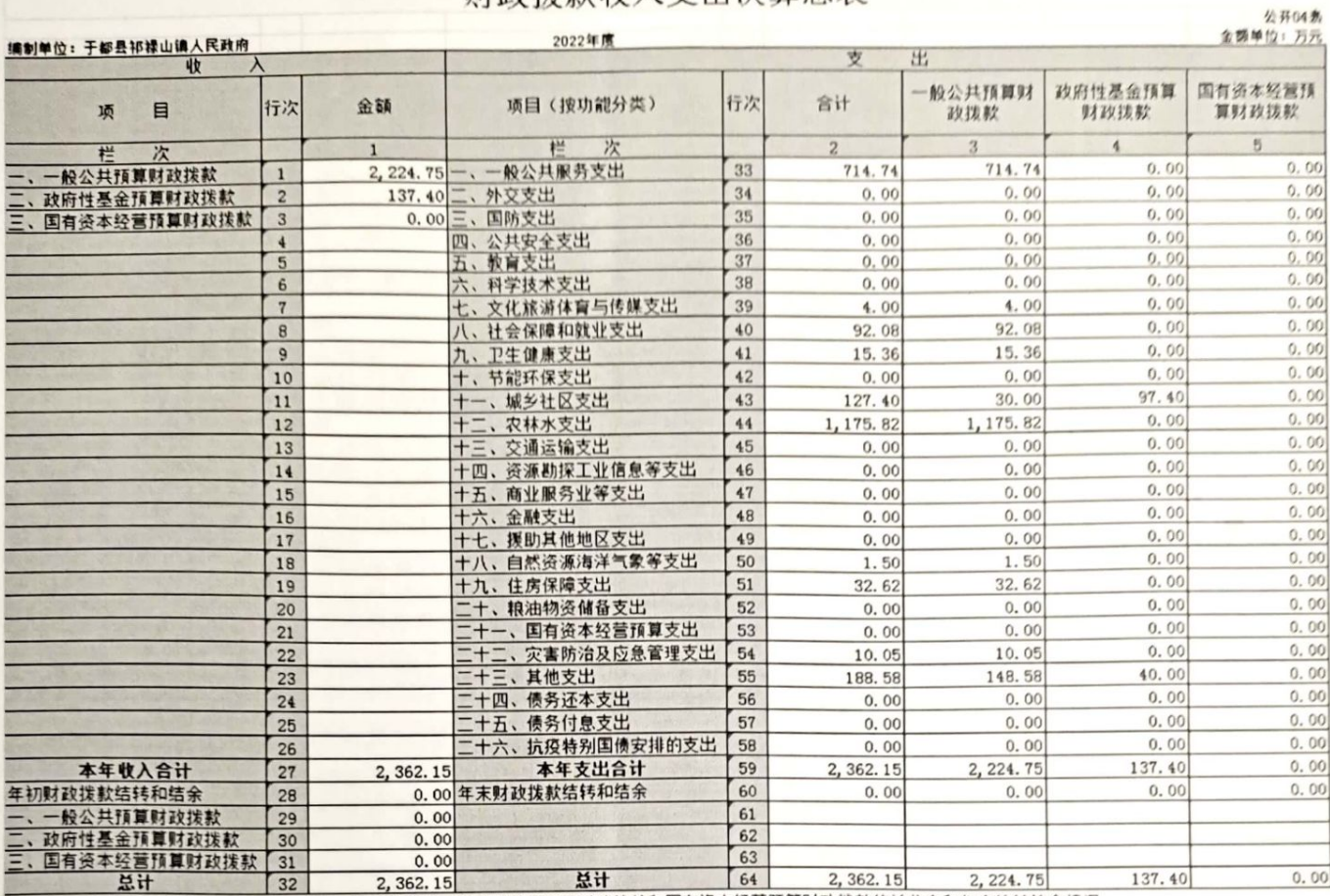

注:本表反映部门(单位)本年度一般公共预算财政拨款、政府性基金预算财政拨款和国有资本经营预算财政拨款的总收支和年末结转结余情况。

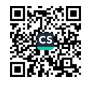

## 一般公共预算财政拨款支出决算表

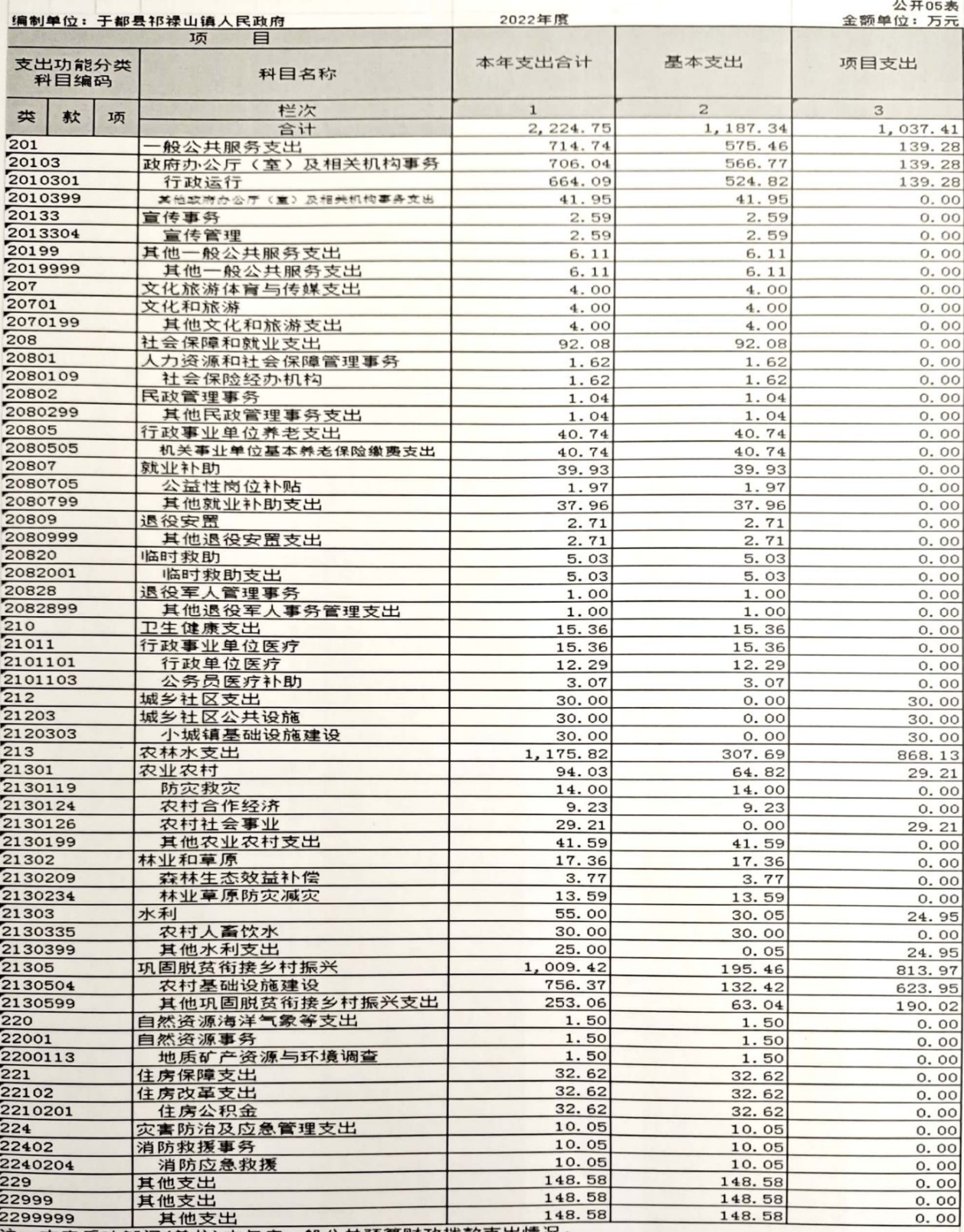

注:本表反映部门(单位)本年度一般公共预算财政拨款支出情况。

■ 新規

## 一般公共预算财政拨款基本支出决算表

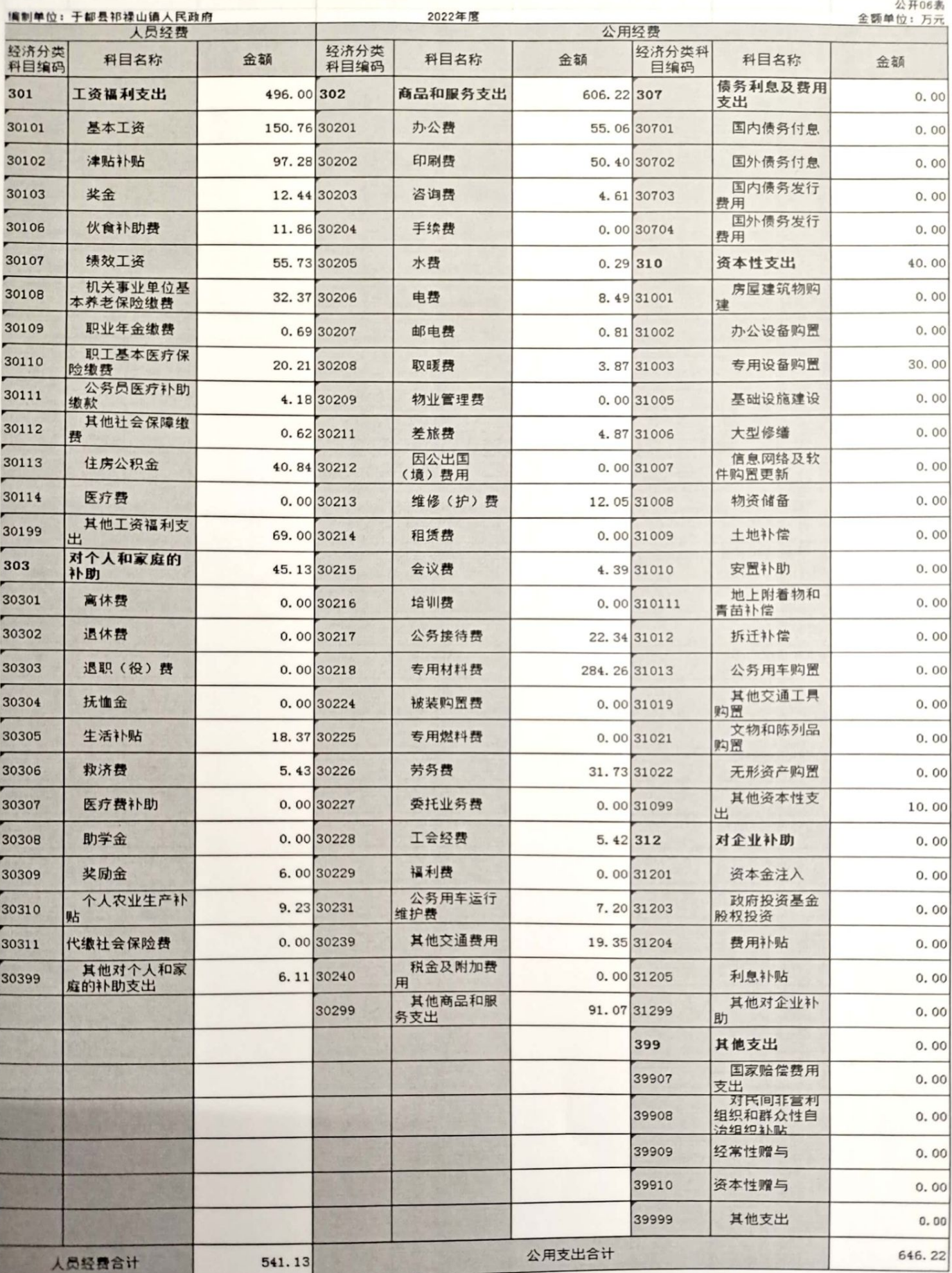

往,本表反映部门(单位)本年度一般公共预算财政拨款基本支出明细情况。

■ 新製

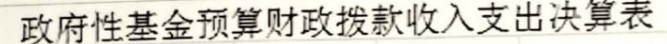

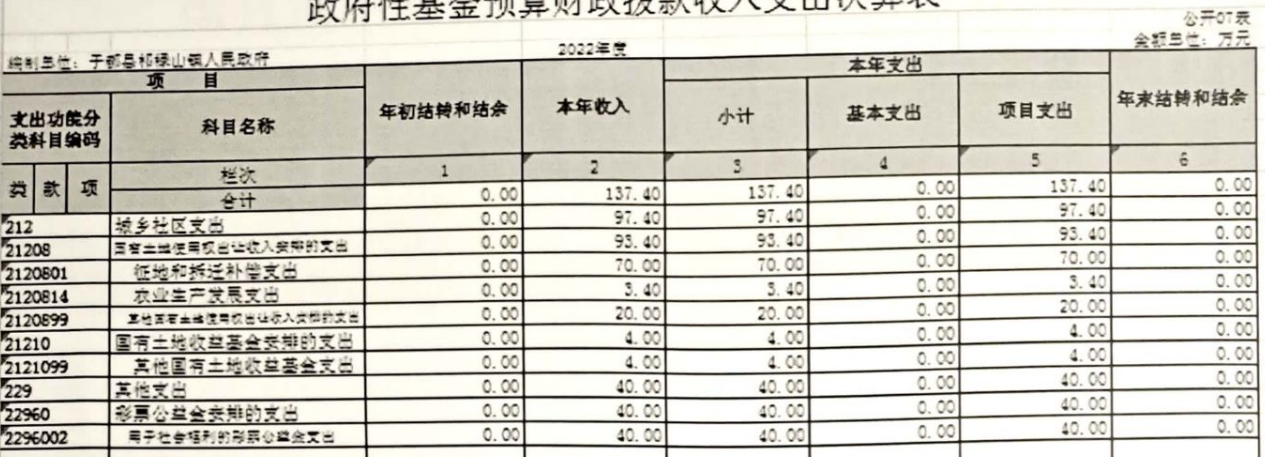

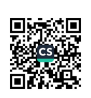

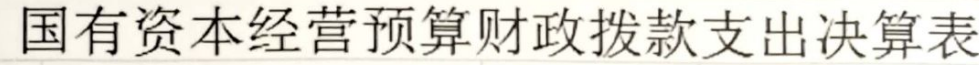

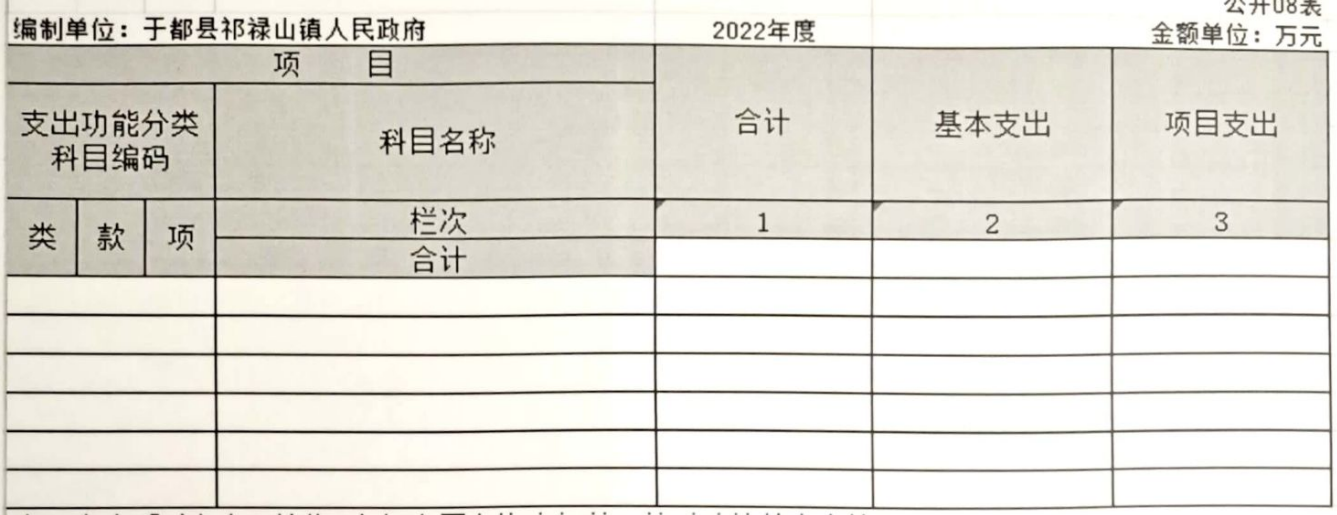

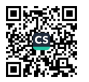

 $11 - 22$ 

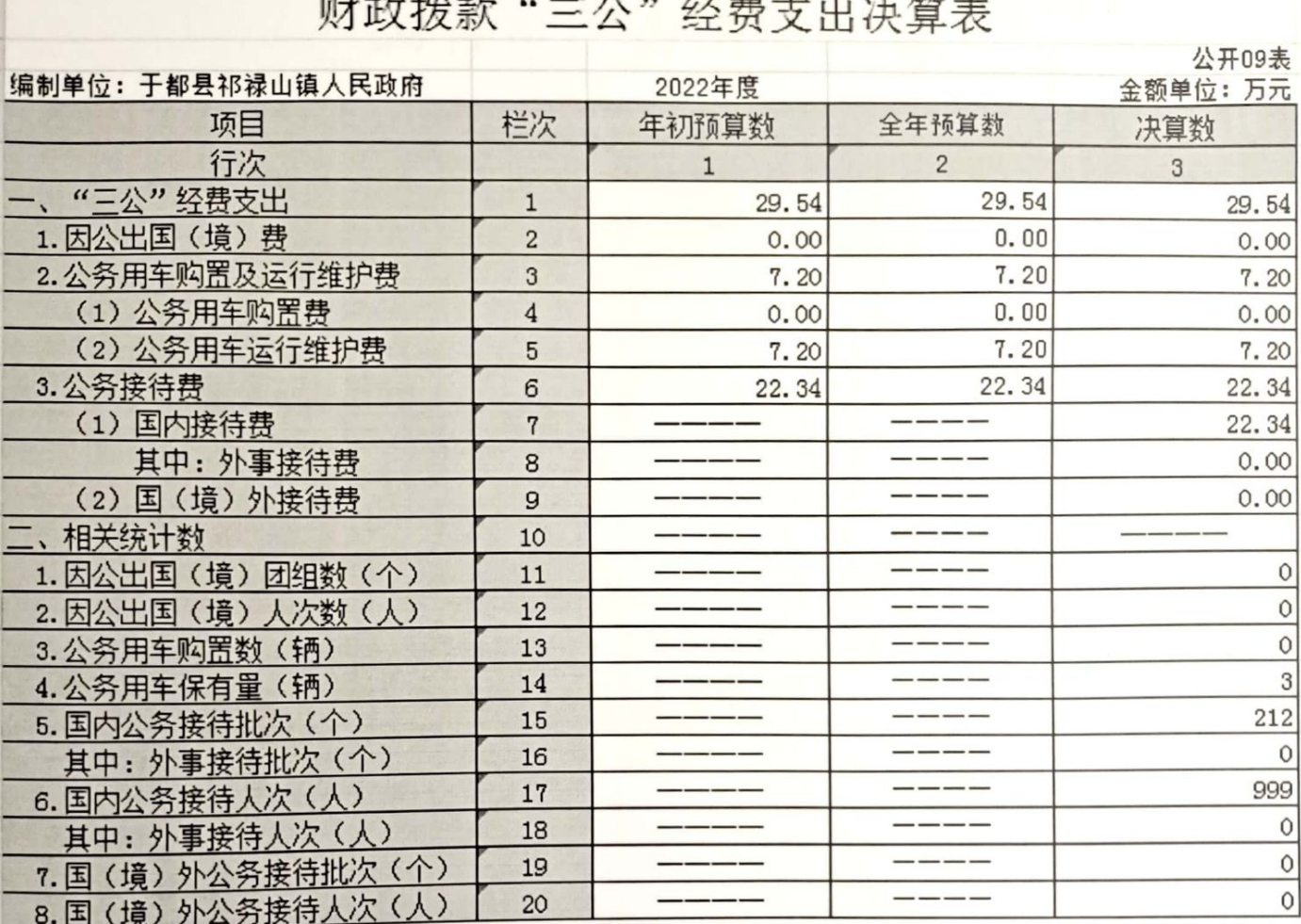

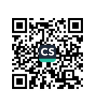

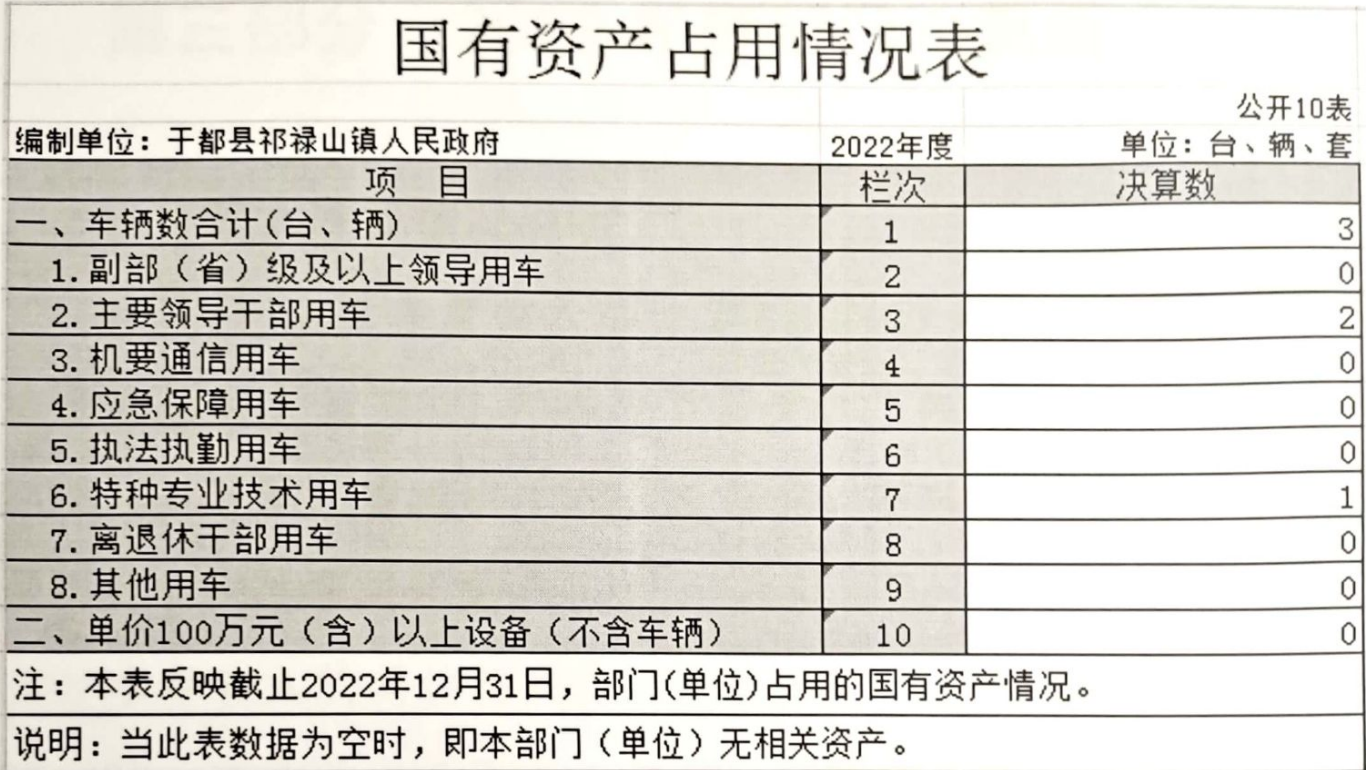

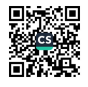

## 第三部分 2022 年度部门决算情况说明

### 一、收入决算情况说明

本部门 2022 年度收入总计 2485.68 万元, 其中年初结转和 结余 0 万元,较 2021 年减少 0 万元, 下降 0%; 本年收入合计 2485.68 万元, 较减少 1363.53 万元, 下降 54.86%, 主要原因 是厉行节约,缩减开支。

本年收入的具体构成为: 财政拨款收入 2362.15 万元, 占 95.03%; 事业收入 0 万元, 占 0%; 经营收入 0 万元, 占 0%; 其 他收入 123.53 万元, 占 4.97%。

### 二、支出决算情况说明

本部门 2022 年度支出总计 2485.68 万元, 其中本年支出合 计 2485.68 万元, 较 2021 年减少 1363.53 万元, 下降 54.86%, 主要原因是厉行节约,缩减开支;年末结转和结余 0 万元,较 2021年减少 0万元, 下降 0%。

本年支出的具体构成为: 基本支出 1187.34 万元, 占 47.77%; 项目支出 1298.34万元, 占 52.23%; 经营支出 0 万元, 占0%: 其他支出0万元, 占0%。

三、财政拨款支出决算情况说明

本部门 2022 年度财政拨款本年支出年初预算数为 2362.15 万元,决算数为2362.15万元,完成年初预算的100%。其中:

(一)一般公共服务支出年初预算数为714.74万元,决算

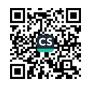

数为714.74万元,完成年初预算的100%,主要原因是每项支出 先做预算,支出按预算走。

(二) 文化旅游体育与传媒支出年初预算数为 4.00 万元, 决算数为 4.00 万元, 完成年初预算的 100%, 主要原因是每项支 出先做预算, 支出按预算走。

(三) 社会保障和就业支出年初预算数为 92.08 万元, 决 算数为 92.08 万元, 完成年初预算的 100%, 主要原因是每项支 出先做预算,支出按预算走。

(四) 卫生健康支出年初预算数为 15.36 万元, 决算数为 15.36 万元, 完成年初预算的 100%, 主要原因是每项支出先做 预算。支出按预算走。

(五) 城乡社区支出年初预算数为 127.4 万元, 决算数为 127.4 万元, 完成年初预算的 100%, 主要原因是每项支出先做 预算,支出按预算走。

(六) 农林水支出年初预算数为 1175.82 万元, 决算数为 1175.82 万元, 完成年初预算的 100%, 主要原因是每项支出先 做预算,支出按预算走。

(七) 自然资源海洋气象等支出年初预算数为 1.5 万元. 决算数为1.5万元,完成年初预算的100%,主要原因是每项支 出先做预算,支出按预算走。

(八) 住房保障支出年初预算数为 32.62 万元, 决算数为 32.62 万元, 完成年初预算的 100%, 主要原因是每项支出先做

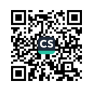

预算,支出按预算走。

(九)灾害防治及应急管理支出年初预算数为10.05万元, 决算数为 10.05 万元, 完成年初预算的 100%, 主要原因是每项 支出先做预算,支出按预算走。

(十)其他支出年初预算数为 188.58 万元,决算数为 188.58 万元, 完成年初预算的 100%. 主要原因是每项支出先做 预算,支出按预算走。

四、一般公共预算财政拨款基本支出决算情况说明

本部门 2022 年度一般公共预算财政拨款基本支出 1187.34 万元,其中:

(一) 工资福利支出 496.00 万元, 较 2021 年减少 159.58 万元, 下降 24.34%, 主要原因是降低福利, 把资金用于发展民 生事业。

(二)商品和服务支出606.22万元,较2021年增加277.67 万元, 增长 84.51%, 主要原因是正常运转支出。

(三) 对个人和家庭补助支出 45.13万元,较2021年增加 477.96万元, 增长 91.38%, 主要原因是提高了对贫困群众的各 项补助。

(四) 资本性支出 40 万元, 较 2021 年增加 30.69 万元, 增长 629.64%, 主要原因是购置了专用设备。

五、财政拨款"三公"经费支出决算情况说明

本部门 2022 年度财政拨款"三公"经费支出全年预算数为

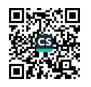

29.54 万元,决算数为 29.54 万元, 完成全年预算的 100%, 决 算数较 2021 年增加 9.2 万元, 增长 45.23%, 其中:

(一) 因公出国(境) 支出全年预算数为 0 万元, 决算数 为0万元,完成全年预算的0%,决算数较2021年增加0万元, 增长 0%。

(二)公务接待费支出全年预算数为 22.34 万元,决算数 为 22.34 万元, 完成全年预算的 100%, 决算数较 2021 年增加 2.99万元, 增长 15.45%, 主要原因是接待 2022年我镇国家长征文 化公园现场流动会及全市乡村振兴现场流动会。全年国内公务接待 212 批,累计接待 999 人次,其中外事接待 0 批,累计接待 0 人次。

(三) 公务用车购置及运行维护费支出 7.2 万元, 其中公 务用车购置全年预算数为 0 万元, 决算数为 0 万元, 完成全年 预算的 0%, 决算数较 2021 年增加 0 万元, 增长 0 %, 全年购置 公务用车 0 辆: 公务用车运行维护费支出全年预算数为 7.2 万 元,决算数为7.2万元,完成全年预算的100%,决算数较2021 年增加 6.21 万元, 增长 627.27 %, 主要原因是维持正常运营, 年末公务用车保有3辆。

六、机关运行经费支出情况说明

本部门 2022 年度机关运行经费支出 646.22 万元 (与部门 决算中行政单位和参照公务员法管理事业单位财政拨款基本支 出中公用经费之和一致),较上年决算数增加308.36万元,增

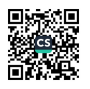

长 91.27%, 主要原因是: 办公设施设备购置经费增加、资产运 行维护支出增加、信息系统运行维护支出增加、人员编制数量 增加等。

## 七、政府采购支出情况说明

本部门 2022 年度政府采购支出总额 0 万元, 其中: 政府采 购货物支出 0 万元、政府采购工程支出 0 万元、政府采购服务 支出0万元。授予中小企业合同金额0万元,占政府采购支出 总额的0%,其中:授予小微企业合同金额0万元,占授予中小 企业合同金额的 0%: 货物采购授予中小企业合同金额占货物支 出金额的 0%, 工程采购授予中小企业合同金额占工程支出金额 的0%, 服务采购授予中小企业合同金额占服务支出金额的0%。

### 八、国有资产占用情况说明

截止 2022 年12 月 31 日, 本部门国有资产占用情况见公开 10表《国有资产占用情况表》。其中车辆中的其他用车主要是 消防用车。

九、预算绩效评价情况说明

(一) 绩效评价工作开展情况。

根据预算绩效管理要求,我部门组织对纳入2022年度部门 预算范围的二级项目 75 个全面开展绩效自评,共涉及资金 1298.34万元, 占项目支出总额的 100%。

组织对"2022年革命老区转移支付"项目开展了部门评价. 涉及一般公共预算支出200万元,政府性基金预算支出0万元,

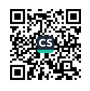

国有资本预算支出0万元。从评价情况来看, 整体效果良好。

组织开展部门整体支出绩效评价,涉及一般公共预算支出 2224.75万元, 政府性基金预算支出137.4万元。从评价情况来 看,整体效果良好。

(二)部门决算中项目绩效自评结果。

本部门公开"祁禄山镇人民政府 2022 年部门整体支出绩效 自评报告"、"祁禄山镇人民政府2022革命老区转移支付资金 绩效目标自评表 "(见附件)。

(三) 部门评价项目绩效评价情况。

本部门公开"祁禄山镇人民政府2022年度革命老区转移支 付资金建设项目绩效自评报告"(见附件)。

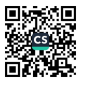

# 第四部分 名词解释

应对报表项目、政府收支分类科目进行适当说明。(以财 务会计制度、政府收支分类科目以及部门预算管理等规定为准, 可结合部门实际情况适当细化)

"三公"经费支出和机关运行经费支出口径必须予以说明 (可参照如下格式进行说明):

"三公"经费支出:指用财政拨款安排的因公出国(境) 弗、公务用车购置及运行维护费和公务接待费。其中, 因公出 国(境)费反映单位公务出国(境)的国际旅费、国外城市间 交通费、住宿费、伙食费、培训费、公杂费等支出;公务用车 购置及运行维护费反映单位公务用车车辆购置支出(含车辆购 置税、牌照费), 按规定保留的公务用车燃料费、维修费、过 桥过路费、保险费、安全奖励费用等支出;公务接待费反映单 位按规定开支的各类公务接待(含外宾接待)支出。

机关运行经费支出:指用财政拨款安排的为保障行政单位 (包括参照公务员法管理的事业单位)运行用于购买货物和服 务的各项资金,包括办公费、印刷费、邮电费、差旅费、会议 费、福利费、日常维修费、专用材料及一般设备购置费、办公 用房水电费、办公用房取暖费、办公用房物业管理费、公务用 车运行维护费以及其他费用。

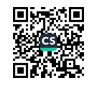

## 第五部分 附 件

附件 1:

## 2022年度部门整体支出绩效自评报告

一、部门(单位)概况

(一)部门(单位)主要职责职能,组织架构、人员及资 产等基本情况。

1、部门主要职责:

(1) 执行本级人民代表大会的决议和上级国家行政机关的 决定和命令,发布决定和命令,贯彻落实党和国家的各项方针 政策和法律、法规:

(2) 执行本行政区域内的经济和社会发展计划、预算, 管 理本行政区域内的经济、教育、科学、文化、卫生、体育事业、 环境保护和财政、民政、公安、司法行政、社会治安综合治理、 计划生育等行政工作, 做好征兵、预备役工作和拥军优属等工 作:

(3) 负责本辖区统筹城乡经济发展, 城乡一体化建设的组 织实施、农业产业结构调整、人才资源开发、城乡居民和农民 的劳动和社会保障工作:

(4) 认真执行村镇建设和管理规划, 负责辖区内的环境卫

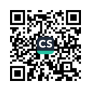

生、环保环卫等工作,依法进行管理和监督,并做好防火、防 灾、防汛、防震、救灾、社会救济等工作。

(5) 保护社会主义的全民所有的财产和劳动群众集体所有 的财产,保护公民私人所有的合法财产,维护社会秩序,保障 公民的人身权利、民主权利和其他权利:

(6) 完成上级县政府交办的其他事项。

2、组织架构: 根据职责, 祁禄山镇人民政府内设 7 个职能 办公室,具体为: 党政办公室(社会治理办公室)、党建办公 室、财政经济和乡村振兴办公室、社会事务办公室、便民服务 中心、综合执法大队

3、人员基本情况: 祁禄山镇人民政府机关编制人数40人, 实有在职人员40人,事业编21人,行政编19人。

(二) 当年部门(单位) 履职总体目标、工作任务。

1、继续加大特色乡镇建设力度,壮大农工业经济规模。

2. 着力构建服务平台, 全面提升服务质量。

3. 保持打击治理电信网络新型违法犯罪高压态势, 积极打 造诚信乡镇形象。

4、实现巩固拓展脱贫攻坚成果同乡村振兴有效衔接,推动 实现共同富裕。

(三) 当年部门(单位) 年度整体支出绩效目标。

1、落实好上级各项方针政策;

2、严格按照财务规章制度做好各项支出

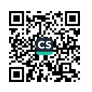

3、加快推进小城镇建设,改善待遇民生项目。

4、做好打击违法犯罪工作,保护群众生命财产安全。

(四)部门(单位)预算绩效管理开展情况。

1、加强预算编制绩效管理。一方面, 强化项目绩效目 标。对我镇的预算项目进行全面梳理、加强审核、合理保障, 所有项目必须有明细的资金测算,有具体内容。

2、强化预算绩效管理意识。落实全过程预算绩效管理改革 工作要求。认真履行预算绩效管理主体责任,采取有效措施, 抓好预算管理的事前、事中、事后三个关键环节的绩效目标管 理、绩效运行跟踪管理和绩效评价管理工作。

3、充分利用预算绩效评价结果。强化评价结果,抓好整改 跟踪落实、强化评价结果应用、突出绩效问责等方面扩大运用 范围, 增强运用效力。对评价中发现的问题及时整改。加强绩 效管理信息公开。建立内部控制制度, 加强对预算、收入、支 出的管理, 定期公布预算绩效管理工作进展情况, 扩大预算绩 效管理工作的影响面和社会认知度,为预算绩效管理工作营造 良好的社会氛围。

二、部门(单位)整体支出绩效实现情况

(一) 履职完成情况

2022年全年,我镇经济运行稳步前进。安排部署乡村振兴、 乡村环境综合整治、社会综治、安全生产等工作,各项工作达

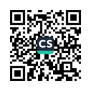

标率 100%:

(二)履职效果情况

通过乡村干部摸排处理, 减少了辖区内的矛盾纠纷和安全 事故隐患;提高群众的乡村环境卫生意识,建设生态宜居家园; 涌过走访宣传帮扶政策,让贫困人口都能享受国家政策,积极 作为: 在村政务栏及时公开各项政策, 做到公开透明。

(三) 社会满意度及可持续性影响(如有)

各项工作得到群众高度认可。

三、绩效运行监控目标及目标值

绩效目标是否存在调整,若有则应说明调整原因及具体调 整内容。

无

四、绩效监控分析和监控结论

(一)项目实施情况。

一是资金到位情况、资金实际使用情况和执行率等内容。 二是绩效目标表各指标完成情况、预期实现效果和存在的差异 情况及说明。

2022年全年, 我单位实际到位资金 3224.70 万元. 其中基 本支出1116.98万元, 项目支出1714.07万元。2022年支出合 计 2530.05 万元。执行率 78.46%。其中:

1、基本支出 648.02万元, 占总支出 25.61%。其中:

(1) 工资福利支出 429.32 万元。主要包括:、(基本工资、

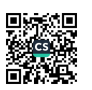

Y-M's

津贴补贴、奖金、机关事业单位基本养老保险缴费、职业年金 嫩费、职工基本医疗保险缴费、其他社会保障缴费、住房公积 金、其他工资福利支出):

(2) 商品和服务支出644.00万元。主要包括:(办公费、 印刷费、水费、电费、邮电费、取暖费、差旅费、维修(护) 费、会议费、培训费、公务接待费、劳务费、委托业务费、工 会经费、公务用车运行维护费、其他交通费用、其他商品和服 务支出):

(3) 对个人和家庭的补助43.66 万元。主要包括:(退休 费、抚恤金、生活补助、奖励金、其他对个人和家庭的补助)。

2、项目支出1714.07万元,占总支出的67.77%,主要为2021 年及2022年度统筹整合项目,中央和省级及市级财政衔接资金 项目,中央农业生产和水利救灾项目资金,壮大村集体经济项 目资金等一些专项项目资金。

2022年以来, 我镇各项工作有序开展并取得有益成果。各 类资金依法依规按时拨付, 达到预期效果。

(二) 绩效运行监控结论。

绩效运行总体情况良好。

五、问题、纠偏措施和建议

(一) 存在的问题

1、部分项目资金支付进度滞后。

2、预算绩效管理理念有待提高

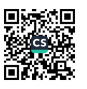

(二) 改进措施

1、科学合理编制预算,严格执行预算。进一步提高预算编 制到位率, 做准做全基本支出预算, 做全项目支出预算, 加强 预算支出的审核、跟踪及预算执行情况分析,提高预算编制严 谨性和可控性。

2、进一步加强项目资金管理。严格实行项目管理程序化, 实现项目申报、实施、拨付、评价全流程监督与控制,规范统 筹、专项资金管理,提高统筹专项资金的使用效益。

3、进一步完善内部管理制度,提升管理效能,更好地履行 生态文明建设职能。

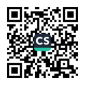

附件 2:

关于2022年度祁禄山镇革命老区转移支付

## 资金建设项目绩效自评报告

为了规范和加强资金管理,提高专项资金使用绩效和管理水平, 按照县级工作要求,我镇组织开展了2022年度于都县革命老区转移 支付资金建设项目的绩效评价工作。现将评价情况报告如下:

一、项目基本情况

(一)项目概况

1. 立项目的 为促进革命老区各项社会事业发展, 支持革命老 区改善和保障民生, 进一步规范革命老区转移支付资金管理, 提高 资金使用效益。革命老区转移支付资金主要用于城乡道路建设、基 础设施建设等民生事务,项目建设能够改善老区群众生产生活条件, 促进当地经济的发展。

2. 项目内容、执行标准和实施期限

于都县祁禄山镇集镇基础设施建设项目涉及鹅坪圩组,道路长 142.1 米, 宽12 米, 雨水管道总长 1221 米, 受益人口 2000 多人。 项目建成方便周围居民出行,改善居民生活环境。实施期限为2021 年11月1日至2022年12月31日。

于都县祁禄山镇金沙村大木岭-安前滩钨矿路段道路硬化工程 项目涉及金沙村安前滩组、大木岭组,道路长290.8米,宽5米, 厚20厘米,受益人口1600余人。项目建成方便周围居民出行,改

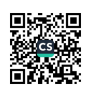

and Bus a liven -

善居民生活环境。实施期限为 2021 年 11 月 1 日至 2022 年 12 月 31  $H<sub>n</sub>$ 

马岭村便民服务中心项目。因原马岭村便民服务中心建干 1983 年, 现已不足以承载相关功能。项目主要建设内容为: 新建便民服 务中心大楼一栋,占地面积 198 m2, 建筑面积 594 m2。受益人口 1300 余人。项目建成方便满足周围居民日常办事需求。实施期限为 2021 年11月1日至2022年12月31日。

3. 资金使用情况 2022 年度革命老区转移支付资金专项补助 200万元,目前已支付到位工程款68.2万元。(于都县祁禄山镇金 沙村大木岭-安前滩钨矿路段道路硬化工程已支付 13.2 万元, 马岭 村便民服务中心已55万金额。)

4. 项目组织管理情况 在申请立项批复后, 我镇立即组织实施 工作, 加强对项目的实施前、实施中、实施后的监督管理。

(二) 项目结效目标

1. 项目绩效总目标。深入贯彻落实《关于全面实施预算绩效管 理的意见》文件精神,强化预算支出责任,提高财政资金支出绩效, 全面践行"花钱必问效,无效必问责"的理念。

2. 项目年度绩效目标。及时制定建设方案, 启动革命老区项目 建设, 到 2023 年底完成工程目标的 100%。

二、绩效评价工作情况

财政支出绩效评价是政府绩效管理的重要组成部分,是提高政 府效能、坚持厉行节约的重要举措。本次绩效评价的目的是提高支

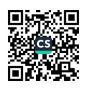

 $\frac{1}{\sqrt{2}}\left( \frac{1}{\sqrt{2}}\frac{1}{\sqrt{2}}\right) =\frac{1}{\sqrt{2}}\left( \frac{1}{\sqrt{2}}\right)$ 

出的责任和效率, 形成"花钱必问效、无效必问责"的管理理念。 评价结果和整改落实情况将作为来年预算资金分配的依据。本项目 绩效评价主要遵循相关性、可比性、重要性、定性和定量相结合、 客观公正的原则,依据资金使用的方向和对象,围绕绩效目标,从 项目的申请、管理、产出、效益等方面科学设定评价指标体系,采 用公众评判、结果比较和加权重分等方式进行评价。

为了做好绩效评价工作, 规范和加强专项资金管理, 切实提高 专项资金的使用绩效和管理水平,我们成立了绩效评价管理工作领 导小组, 按照项目单位自评和主管部门评价相结合的方式, 对 2022 年度革命老区建设项目资金开展了绩效评价工作。

为确保绩效评价工作落到实处,取得成效,先组织各项目单位 召开了专题工作部署会, 对组织开展绩效考评明确了具体要求, 对 绩效评价指标进行了详细解读,并根据项目实施方案要求,工程实 际进展情况,资金拨付情况,进行逐一梳理,对数据进行分析,形 成了祁禄山镇2022年度建设项目资金绩效评价报告,自评报告分数 为96分。

三、绩效评价指标分析情况

(一) 项目产出指标

1. 数量指标得分情况

2022年度已完成道路硬化300余米,便民服务中心主体部分已 完工。

2. 质量指标得分情况

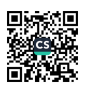

2022 年度革命老区转移支付建设项目完成年度基础设施建设 任务50%, 对已完成工程质量部分经验收合格, 合格率 100%。

### 3. 产出时效指标得分情况

2022 年度革命老区转移支付建设项目在规定时间能够序时完 成项目的实施,年度目标任务完成100%。

(二) 项目效果指标

#### 1. 社会效益指标得分情况

项目建成后大力改善当地村民的生产、生活条件。

#### 2. 可持续影响指标得分情况

通过项目建设,能提供良好的公共基础设施,提升服务社会发 展能力,改善乡村交通便利,提升人民满意度。

#### (三) 项目满意度指标

通过对群众满意度调查, 我们共发出100份调查问卷研究, 问 卷得分情况社会群众满意度达 96%。

#### 四、综合评价情况及评价结论

综合项目进展情况及周边社会群众评价,我们对2022年度革命 老区转移支付建设项目资金绩效评价绩进行自我评定, 认为建设资 金的管理使用规范、资金使用效益明显, 成效显著, 得出项目专项 资金综合评价自评分数为95分,绩效评价等次为"优秀"。

## 五、绩效评价结果应用建议

评价结果表明, 2022年度革命老区转移支付建设项目资金资金 管理使用规范、效果明显。

六、项目实施经验、做法、存在的问题和改进措施

(一) 项目实施经验、做法

自2021年度革命老区转移支付资金立项以来,我们要求项目建 设单位高度重视项目建设工作,为了确保项目工期,我们一方面加 强与所在居民沟通, 宣传建设革命老区建设项目的重大意义取得他 们的配合支持。另一方面指定专人采取日巡查、周调度、月通报等 方式,督促施工单位上足人力机械,加密施工班次,抓住有利天气 加班加点施工加快施工进度,努力做到能快则快,好中求快。三是科 学统筹,精心安排抢进度。为抢进度,确保项目工期,我们将可以 同时进行的工作统筹规划, 做出详细的安排。项目开工后, 项目建 设单位派出专抓人员,督促施工单位制订好详细的施工方案,列出 周进度安排表,每周召开会议,根据进度表,对未完成的工作查找 问题,列出整改时限,确保项目如期推进。

(二)项目实施存在的问题

一是今年雨水偏多,不利于工程施工;二是受新冠肺炎疫情影 响,多数工人无法按时进入工地施工,严重影响项目推进。

(三) 改进措施

合理安排工期,督促施工单位在保证安全和质量的前堤下加班 加点, 加快项目施工进度, 努力完成各项指标。

2022年2月15日

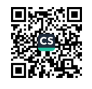

附件 3:

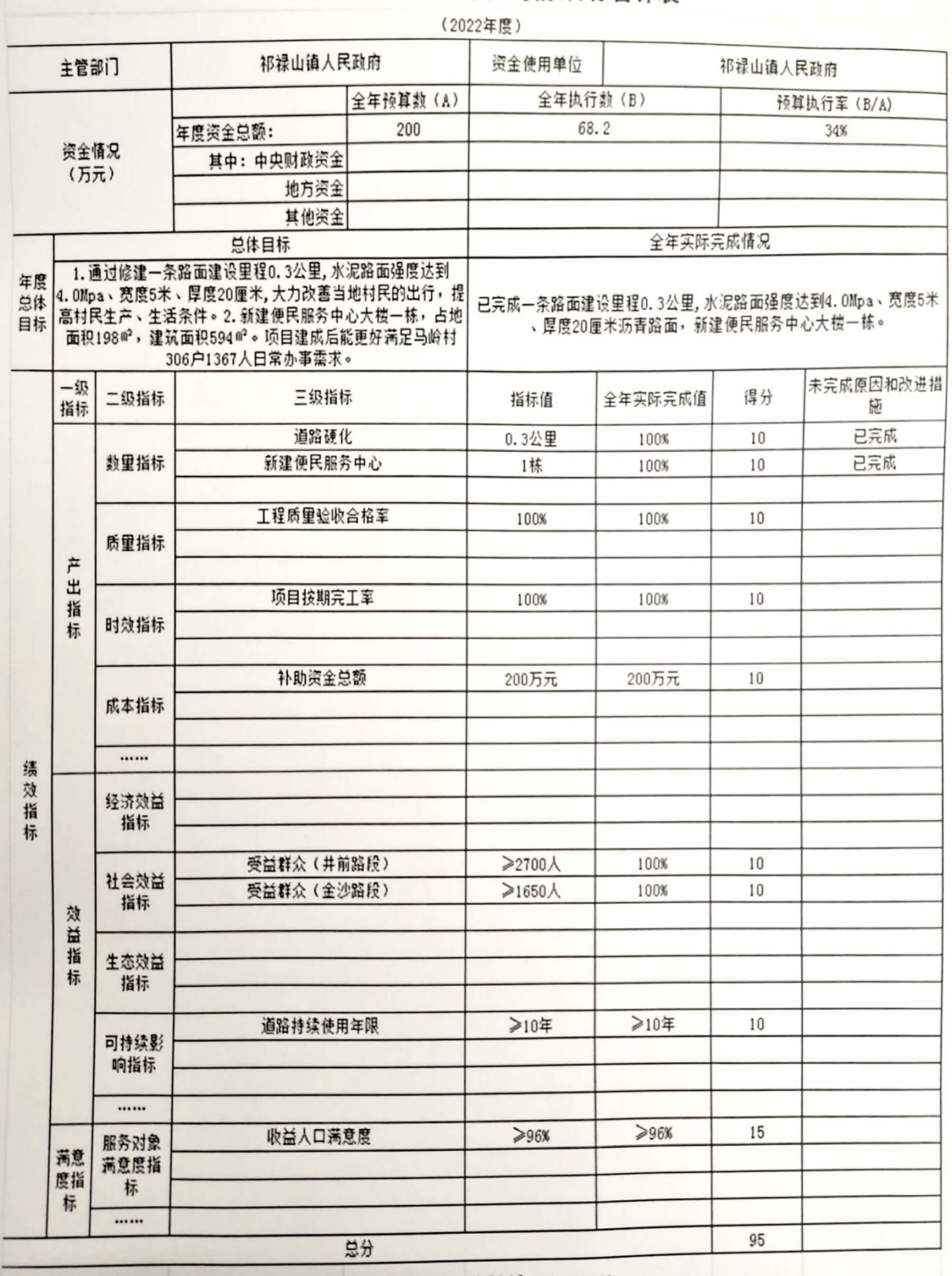

革命老区转移支付资金绩效目标自评表

填报人:张晓婷

负责此项工作的股室:

联系电话: 15279707763

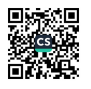